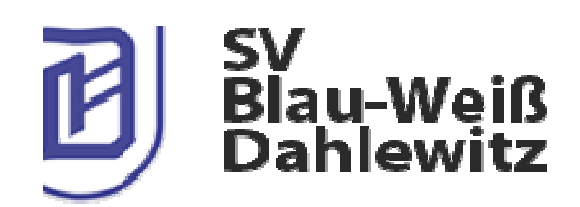

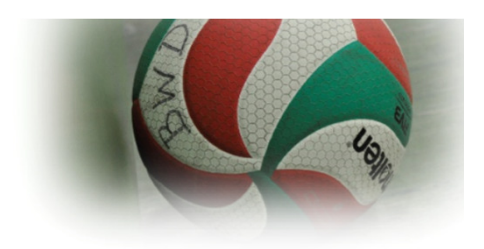

# Einladung

## zum Mixedturnier

## Samstag, den 2. April 2016, 10:00 Uhr (Anpfiff)

Sporthalle, Bahnhofstr. 63, 15827 Dahlewitz

#### Anmeldung:

volleyball@blau-weiss-dahlewitz.de oder unter 0171/7168074

### Startgeld:

25 Euro je Mannschaft, zahlbar bis 29. Februar 2016 an Doreen Janzen, Postbank IBAN DE22 1001 0010 0647 9941 06 **BIC PRNKDFFF** 

#### Ausschreibung:

Max. 10 Mannschaften nehmen nach Eingang der Anmeldung teil. Gespielt wird im Mixed mit mind. 2 Frauen. 2 Spieler/-innen Landesliga sind pro Mannschaft erlaubt. Der Turniermodus wird am Turniertag bekanntgegeben. Der Veranstalter behält sich das Recht auf Änderungen und Ausnahmeregelungen vor.

Wasser, Preise und Urkunden sind im Startgeld enthalten. Weitere Versorgung vor Ort für ein kleines Entgelt.

Mit der Teilnahme erklären Sie sich automatisch einverstanden, dass Sie fotografiert werden und die Aufnahmen im Internet verwendet werden dürfen. Eltern haften für ihre Kinder. Der Veranstalter übernimmt keine Haftung einschließlich für Unfälle, körperliche Schäden und Schäden an der persönlichen Ausrüstung oder Diebstähle während der Veranstaltung. Von den allgemeinen Bedingungen haben außer Ihnen auch die weiteren teilnehmenden Personen Kenntnis genommen und sind damit einverstanden